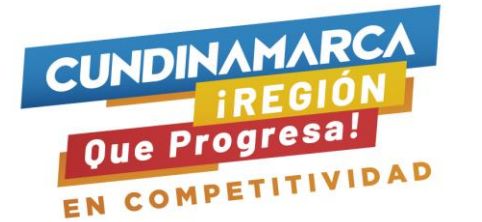

## *VERIFICACIÓN DE COMPRA "Recuperación Económica de Contingencia"*

*Señores empresarios y emprendedores beneficiados de la Convocatoria FED No. 001 de 2023*

*Teniendo en cuenta que ha culminado el proceso de desembolso de los recursos adjudicados con ocasión de la Convocatoria del Fondo de Emprendimiento Departamental No. 001 de 2023 "Recuperación Económica de Contingencia" se les informa que deben realizar el diligenciamiento del formulario de verificación de compras, a través del siguiente enlace a partir del día 30 de noviembre y hasta el 4 de diciembre de 2023: [https://docs.google.com/forms/d/e/1FAIpQLScsKKYkYwp1s8LvoEKM3AQVwmad](https://docs.google.com/forms/d/e/1FAIpQLScsKKYkYwp1s8LvoEKM3AQVwmad-qoz3XjyrsKQw6xtDM68og/viewform?usp=pp_url)[qoz3XjyrsKQw6xtDM68og/viewform?usp=pp\\_url](https://docs.google.com/forms/d/e/1FAIpQLScsKKYkYwp1s8LvoEKM3AQVwmad-qoz3XjyrsKQw6xtDM68og/viewform?usp=pp_url)* 

## *Indicaciones de diligenciamiento:*

*1. Diligencie el número del documento de identidad del beneficiario o representante legal de la unidad de negocio sin puntos ni comas.*

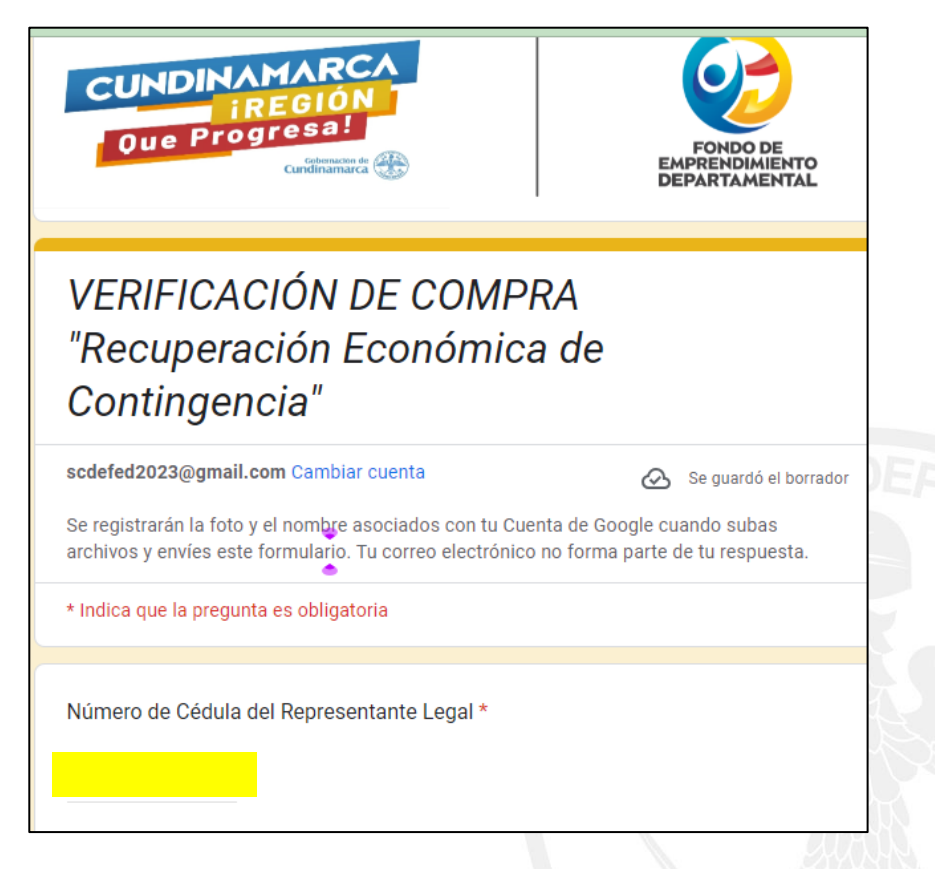

*2. Escriba el nombre completo del beneficiario o del representante legal de la unidad de negocio*

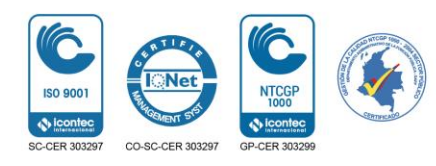

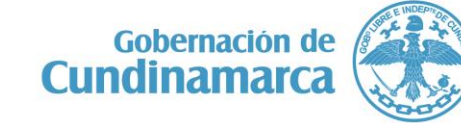

Calle 26 #51-53 Bogotá D.C. Sede Administrativa – Torre Salud Piso 3. Código Postal: 111321 – Teléfono: 749 1216

**+** O/CundiGob ● @ CundinamarcaGob www.cundinamarca.gov.co

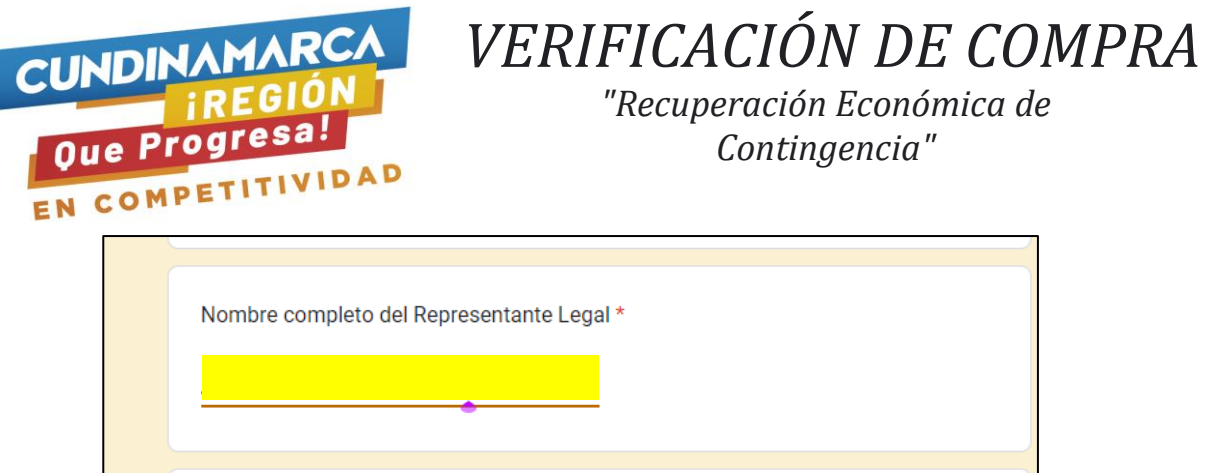

*3. Indique sin puntos ni comas el valor total invertido en la compra de su maquinaria, equipo e insumos (de acuerdo con lo especificado en su plan de inversión y los soportes de pago que debe entregar al gestor de campo (Facturas)).*

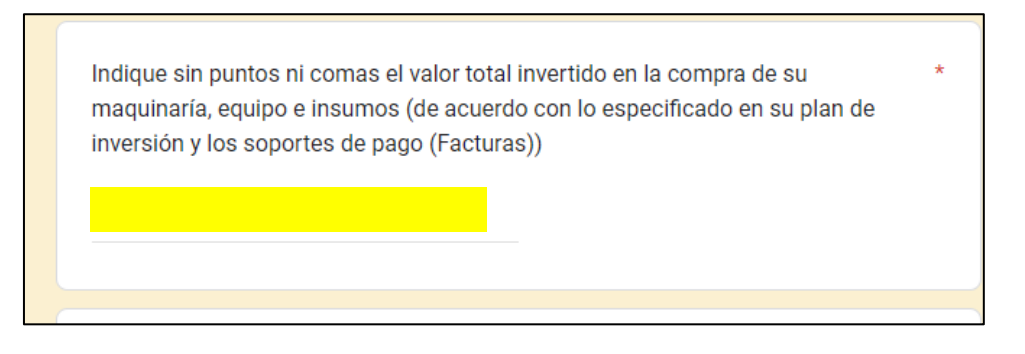

*4. Indique si le sobró dinero de la inversión. Si la respuesta es Si, indique el valor sobrante sin puntos ni comas.*

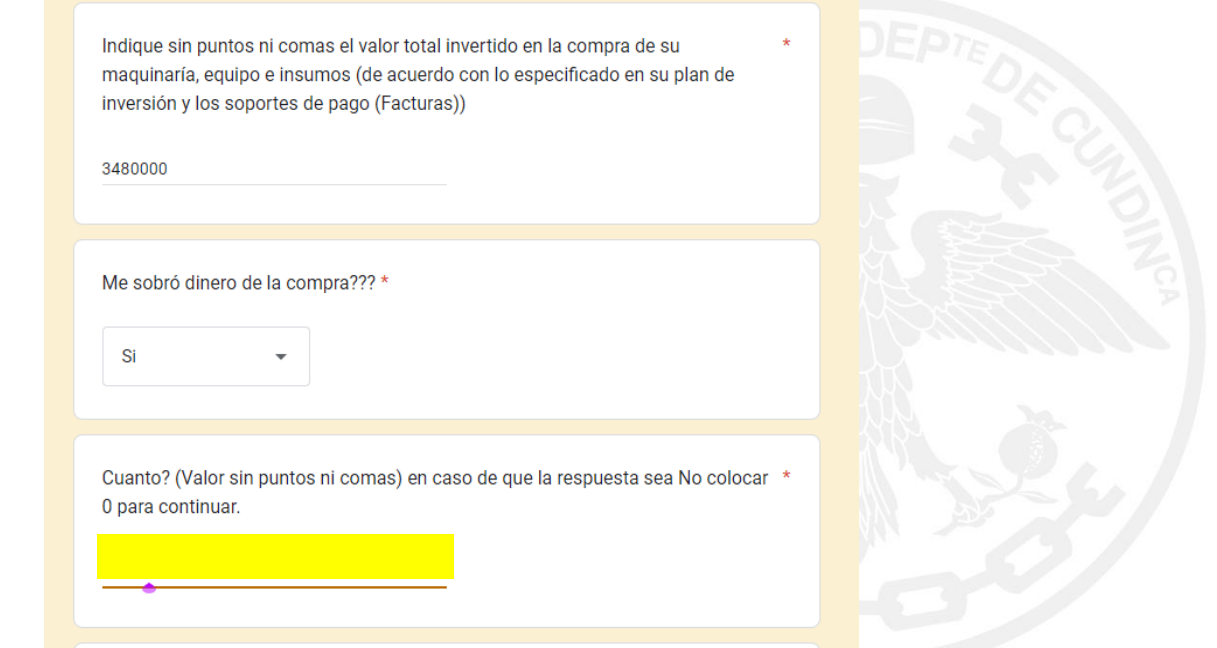

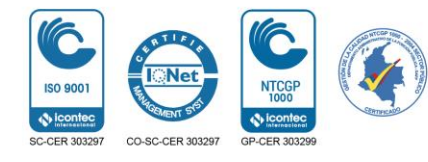

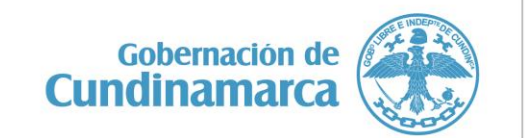

Calle 26 #51-53 Bogotá D.C. Sede Administrativa – Torre Salud Piso 3. Código Postal: 111321 – Teléfono: 749 1216

O/CundiGob O@CundinamarcaGob www.cundinamarca.gov.co

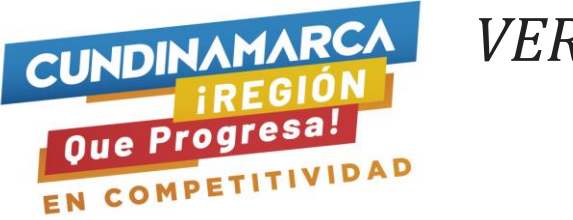

## *VERIFICACIÓN DE COMPRA "Recuperación Económica de Contingencia"*

*5. Agrupe y escanee las facturas de las compras (La Factura debe cumplir con los requisitos de ley) en un único archivo tipo PDF y adjunte el archivo en el icono correspondiente.*

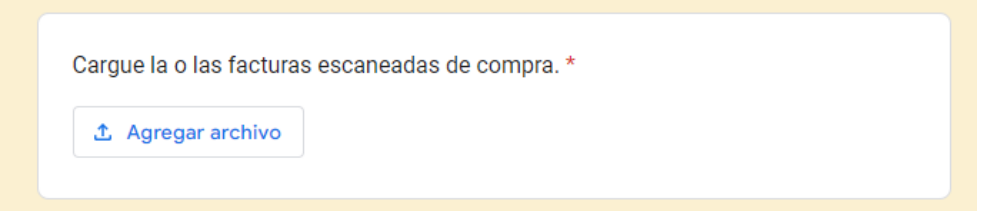

*6. Realice la toma de varias fotografías de los ítems comprados con los recursos adjudicados así: Ítem adquirido, ítem instalado en su unidad de negocio e ítem en operación, y adjunte los archivos en formato PDF o JPG en los iconos correspondientes.*

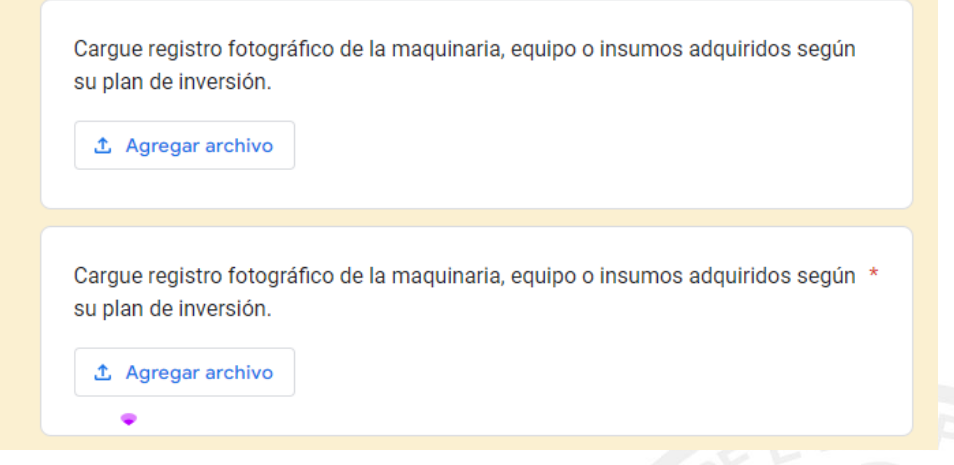

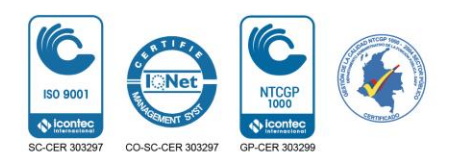

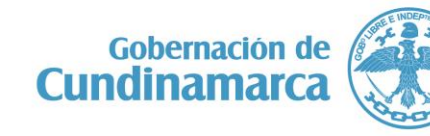

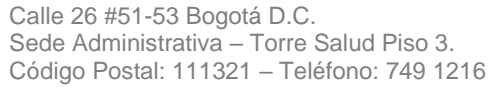

O/CundiGob O@CundinamarcaGob www.cundinamarca.gov.co